## Calcul CM1

*Parfois, il est difficile de calculer une division en ligne ; on peut donc la poser en colonnes.*

Exemple : On range **975 feutres** dans des **pochettes de 5** feutres. **Combien de pochettes** seront remplies ?

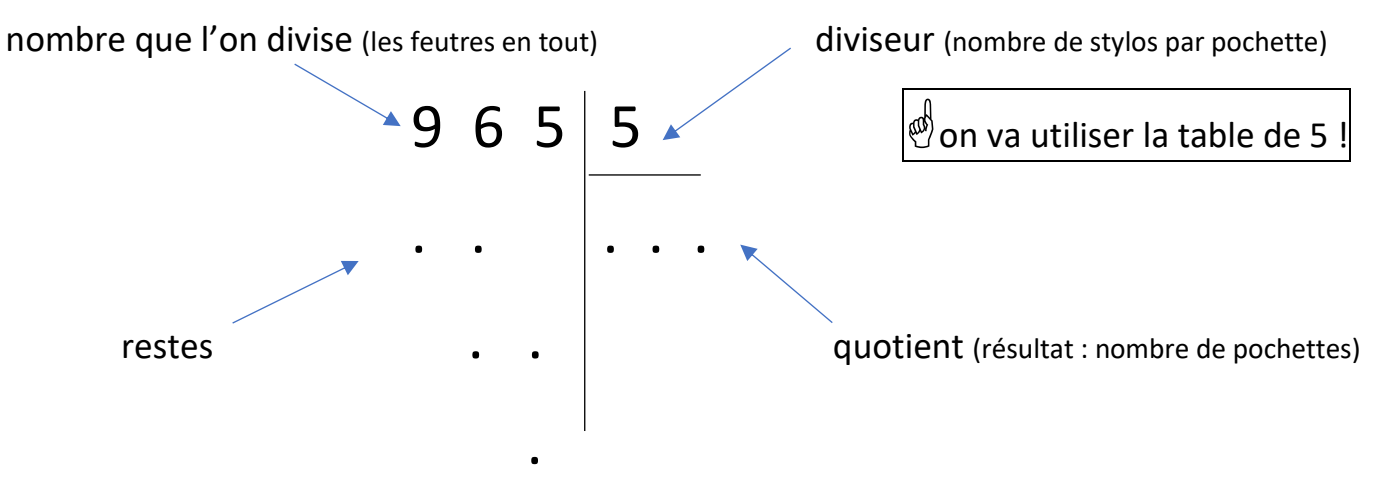

## Autres exemples :

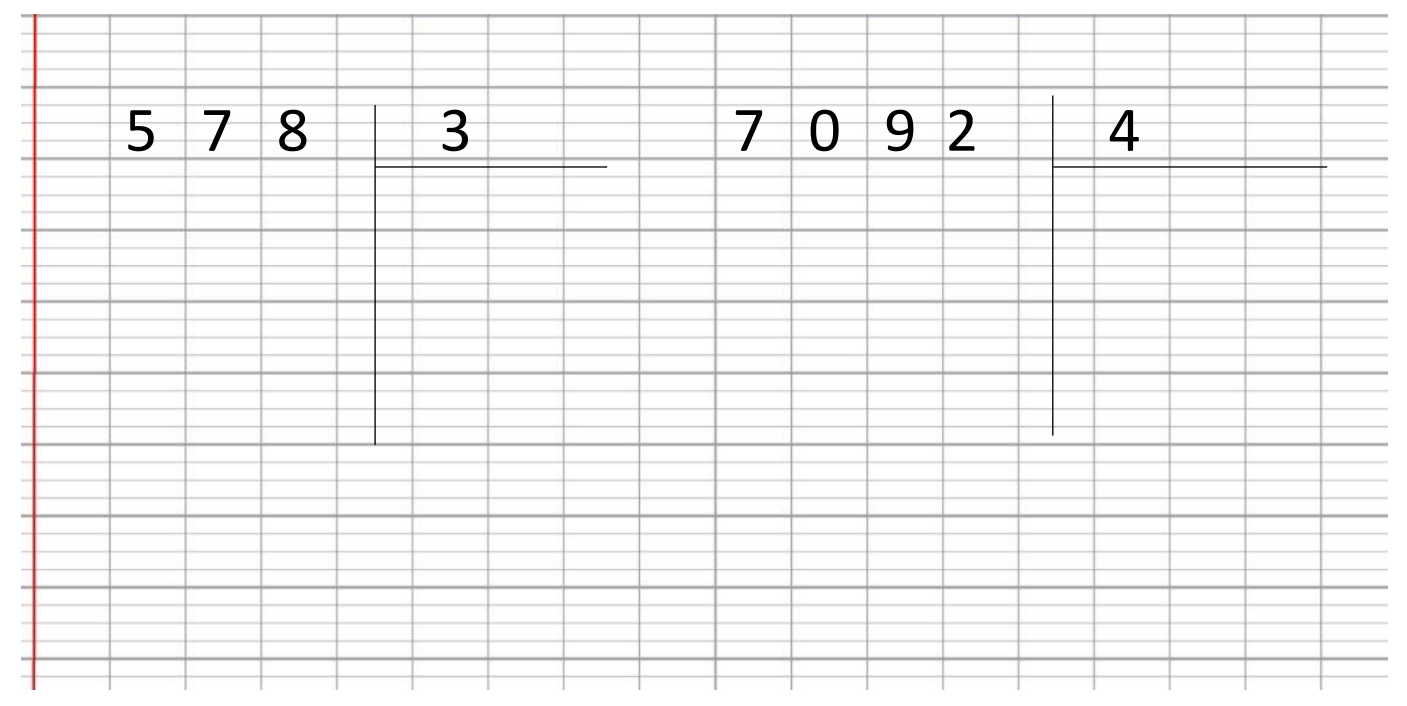

## Entrainement :

Pose en colonnes :

 $96 \div 3$  876  $\div 4$  6 782  $\div 5$  7 048  $\div 7$